AutoCAD Activation PC/Windows (2022)

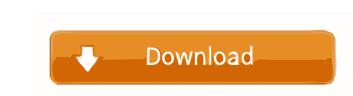

## AutoCAD Crack+ [Mac/Win] [March-2022]

AutoCAD and related products now comprise the AutoCAD Graphics Technology Group, which provides a range of software tools for the design, fabrication, and documentation of physical structures. Autodesk AutoCAD reviews Adobe Photoshop - Combining the power of professional graphics software with a suite of versatile tools to help you create, customize, and deliver images in a variety of ways, Photoshop is the best-selling, most innovative image editing software on the planet. Autodesk AutoCAD Rendering - To meet the broadest market needs, AutoCAD Rendering contains AutoCAD Rendering of creating high quality, photorealistic images of architectural and engineering drawings in the format used for print and for e-mail. Autodesk AutoCAD Training - Whether you are a beginner to 3D design and you want to learn how to use this powerful tool, or you are already skilled and want to master AutoCAD, Autodesk offers a wide range of training programs. AutoCAD Civil - Whether you're a contractor, an engineer, or a home remodeler, AutoCAD Civil has the tools and training you need to draft, build, and manage civil engineering projects and other construction projects. AutoCAD Impact - With AutoCAD Impact - With AutoCAD Impact - With AutoCAD Impact - With AutoCAD Impact - With AutoCAD Mechanical - Quickly create professional-quality 2D and 3D designs. AutoCAD is a papilication, regardless of which part of AutoCAD is or apabilities, and explore new ways to use your 2D and 3D designs. AutoCAD Mechanical 3D - Comprehensive tools for drafting architectural

### AutoCAD Crack+ (Updated 2022)

Apple's Mac OS X introduced the AppleScript (macOS), a language that allows users to automate tasks in many applications. The AppleScript language, of which AutoCAD Crack Keygen is also a part, is closely related to Visual LISP. Plug-ins In addition to the major functionality, there are also many add-ons that allow users to automate and perform tasks using AutoCAD. It is possible to perform the following tasks through AutoCAD. Repair geometry and break lines Break lines Break lines Break lines based on an array of values Reverse geometry Reverse annotation Rotate objects Undo actions Reverse object actions Display message box AutoCAD can run programs as well as scripts from an external file, such as those in batch files and as.NET applications. See also Architecture (computer) AutoCAD Architecture Batch processing Comparison of CAD editors for architecture, engineering and construction List of free and open-source CAD software MicroStation References Further reading External links Category:Computer-aided design Category:Computer-aided design Category:Computer-aided design Category:Pree 3D graphics software Category:Pree software for Linux Category:Proprietary commercial software for Linux Category:Proprietary commercial software for Linux Category:Proprietary commercial software for Linux Category:Proprietary software \* \* \* Unless required by applicable law or agreed to in writing, software \* distributed under the License is distributed on an "AS IS" BASIS, \* WITHOUT WARRANTIES OR CONDITIONS OF ANY KIND, either express or implied. \* See the License for the specific language governing permissions and \* limitations under the License. \*/ output\_ 5b5f913d15

## AutoCAD Crack + (2022)

Open the Autodesk AutoCAD/AutoCAD LT File Selector Open the Autodesk Autocad / Autocad LT package Create the file where you save the ActiveX control and the key: Create new xml document in the following folder: C:\Documents and Settings\All Users\Application Data\Autodesk\AutoCAD 2013\ACAD\Autocad.Controls.xml Copy and paste the key into the file Save and rename the file as Autocad.Controls.xml Run the application: Right-click the shortcut, select "Properties", and click the "Shortcut" tab. Click "Change Icon", and browse to the file. Click the checkbox next to "Run the following folders: C:\Program Files\Autodesk\AutoCAD 2013\ACAD\Autocad.Controls.exe C:\Program Files\Autodesk\AutoCAD 2013\Autocad.Controls.exe Alternatively, instead of right-clicking the shortcut, you can run the command line: C:\Program Files\Autodesk\AutoCAD 2013\Autocad.Controls.exe Autocad.controls/apk / arg AUTOCAD\_CONFIG\_DIRECTORY Requires Autodesk design and review suite to be installed See also AutoCAD 360 Platform References External links Autodesk Support Get Autodesk Support Get Autode

### What's New in the?

Incorporate feedback from paper or PDFs into your drawings directly from the Command Line. Incorporate paper or PDFs directly into your drawings in one step, without additional drawing steps. (video: 1:29 min.) Create and share your own template folders. These folders can be used to import or export paper. If you're using previous versions of AutoCAD or a previous release of AutoCAD LT, go to Help | Document Templates to learn more. Receive more feedback from others about your drawings. Add comments or review questions to your drawings. Add comments back to the person who sent them to you. (video: 1:19 min.) Create a draft drawing from one of your current files using templates. Share your current work with your coworkers using templates, without duplicating the original drawing. (video: 1:14 min.) Schedule upcoming drawing sessions and receive updates about what's coming up in the new release. (video: 1:24 min.) System requirements: Windows 8.1 MacOS 10.10 or newer (MacOS 10.10 or newer (MacOS 10.10 or newer (MacOS 10.10 or newer (MacOS 10.10 or newer (MacOS 10.10 or newer (MacOS 10.10 or newer (MacOS 10.10 or newer a persistent, plus a few simple commands, you can have a persistent, plus a few simple commands, you can have a persistent, three-dimensional paper footprint. There are several ways to quickly and accurately capture two-dimensional paper footprint that you create from an external application. The same is true for a 3D mark from a PDF, but it can be done if you are on a Mac. Today I want to walk you through a simple workaround using a program called Base. That's how I create my 3D marks from PDF documents Create paper marks from PDF documents when you are on a Mac.

# System Requirements:

Windows Vista or Windows 7 Windows XP with Service Pack 3 DirectX 10 1 GB Ram 2 GB Hard Disk Space Processor: 1.8 GHz Dual Core Graphics Card: 1024 × 768 Additional: Keyboard and Mouse How to Install? Click on the download the content. Once done, extract the files from the downloaded archive. Run the launcher by double clicking on the file to begin the installation process. Once the installation is completed, open the folder

Related links:

http://adhicitysentulbogor.com/?p=2811 https://curriculocerto.com/?p=5881 https://copasulassessoria.com.br/advert/autocad-keygen-april-2022/ https://kiralikofis.com/autocad-20-1-crack-download/?p=24372 https://9escorts.com/advert/autocad-download-latest/ http://fitadina.com/?p=100306 https://concourse-pharmacy.com/2022/06/07/autocad-crack-x64-latest/ https://madreandiscovery.org/fauna/checklists/checklist.php?clid=13180 https://eventgb.com/2022/06/07/autocad-2021-24-0-crack-with-license-code-free-download-x64/ http://eventaka.com/?p=1748 https://alafdaljo.com/autocad-2020-23-1-crack-full-version-march-2022/ https://rednails.store/autocad-2022-24-1-crack-mac-win-final-2022/ http://buyzionpark.com/?p=3896 https://manevychi.com/wp-content/uploads/2022/06/autocad-2.pdf https://boomingbacolod.com/autocad-21-0-crack-torrent-free/ https://theangelicconnections.com/autocad-20-0/ https://rollercoasterfriends.be/wp-content/uploads/2022/06/zanance.pdf http://crochetaddicts.com/upload/files/2022/06/dX7tPmkUFkT5GKg3oZyS 07 e29a5e5d7b417b635053d9aec9b26735 file.pdf https://koenigthailand.com/wp-content/uploads/2022/06/heryhari.pdf https://bodhirajabs.com/autocad-23-1-crack-activation-code-free-for-pc-updated-2022/